## **Curriculum**

## **Rationale for topic choices in each year group:**

**Pupils receive 3 hours of ICT weekly. Year 7-9 are taught together reflecting need. ICT is delivered through a range of 'Enterprise 'projects designed to engage interests and develop an understanding of the business world. The teacher is a subject specialist and previously been a GCSE and @A@ level examiner at both ICT and Business Studies. The topics take into consideration the 'levels of progression using ICT' framework'. They will prepare pupils for the Key Stage 4 Enterp**

## **Long Term Plan: ICT**

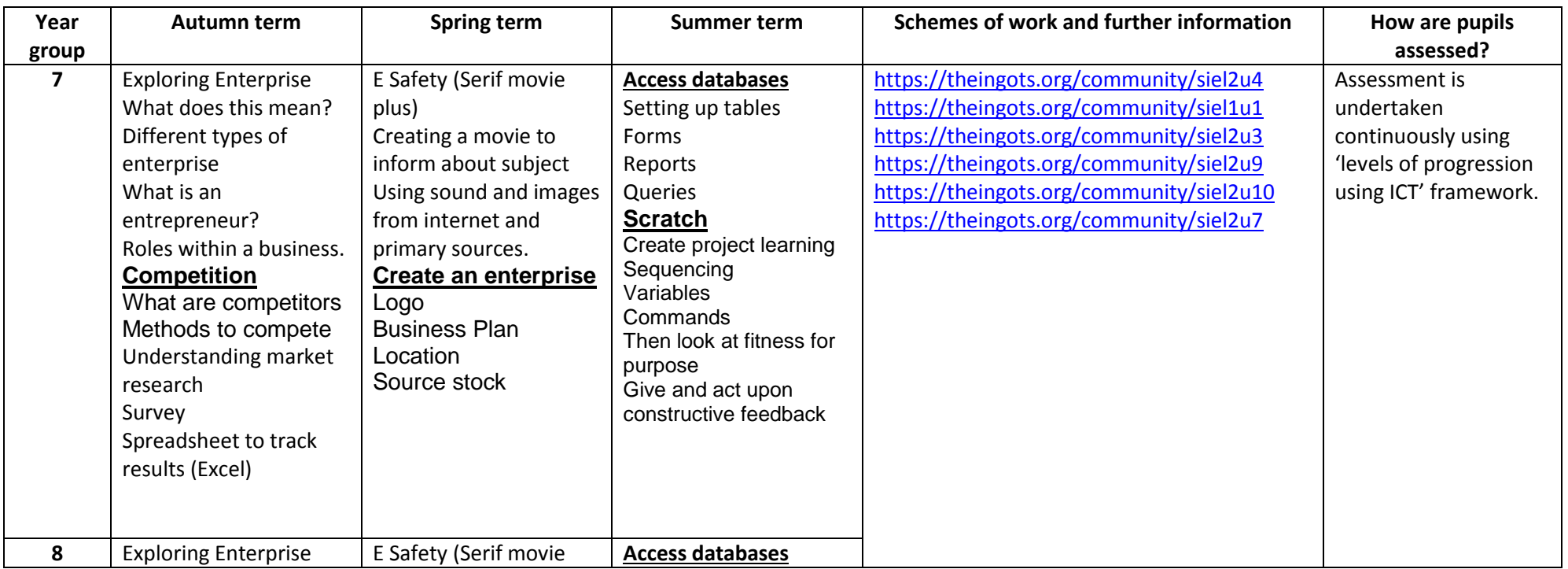

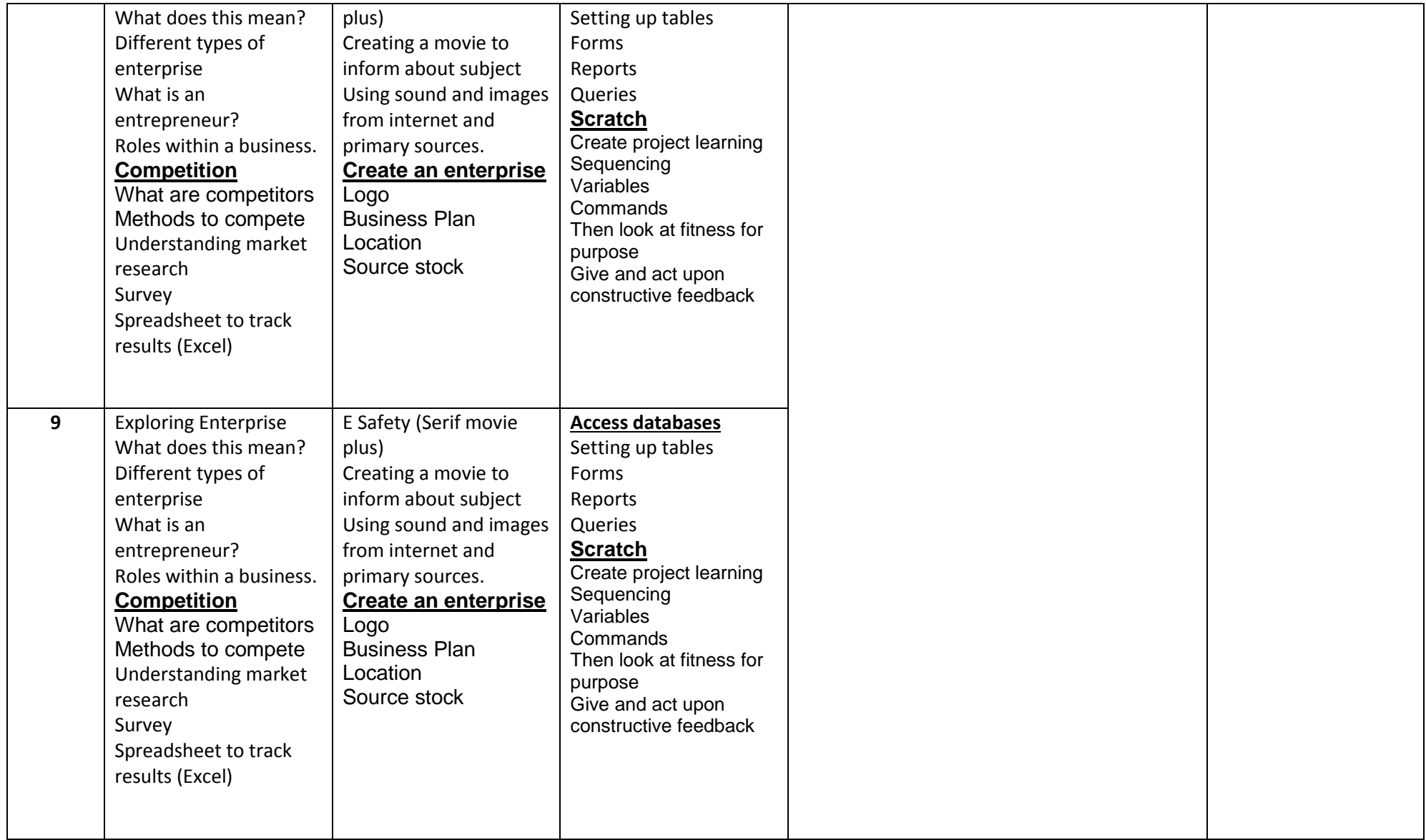